# NAG Library Routine Document

# F07BNF (ZGBSV)

<span id="page-0-0"></span>Note: before using this routine, please read the Users' Note for your implementation to check the interpretation of bold italicised terms and other implementation-dependent details.

# 1 Purpose

F07BNF (ZGBSV) computes the solution to a complex system of linear equations

 $AX = B$ .

where A is an n by n band matrix, with  $k_l$  subdiagonals and  $k_u$  superdiagonals, and X and B are n by r matrices.

# 2 Specification

SUBROUTINE F07BNF (N, KL, KU, [NRHS, AB](#page-1-0), [LDAB](#page-1-0), [IPIV](#page-1-0), [B, LDB, INFO\)](#page-1-0) INTEGER N, KL, KU, NRHS, LDAB, IPIV(N), LDB, INFO COMPLEX (KIND=nag\_wp) AB(LDAB,\*), B(LDB,\*)

The routine may be called by its LAPACK name zgbsv.

# 3 Description

F07BNF (ZGBSV) uses the LU decomposition with partial pivoting and row interchanges to factor A as  $A = PLU$ , where P is a permutation matrix, L is a product of permutation and unit lower triangular matrices with  $k_l$  subdiagonals, and U is upper triangular with  $(k_l + k_u)$  superdiagonals. The factored form of A is then used to solve the system of equations  $AX = B$ .

## 4 References

Anderson E, Bai Z, Bischof C, Blackford S, Demmel J, Dongarra J J, Du Croz J J, Greenbaum A, Hammarling S, McKenney A and Sorensen D (1999) LAPACK Users' Guide (3rd Edition) SIAM, Philadelphia<http://www.netlib.org/lapack/lug>

Golub G H and Van Loan C F (1996) Matrix Computations (3rd Edition) Johns Hopkins University Press, Baltimore

## 5 Parameters

1: N – INTEGER *Input* On entry:  $n$ , the number of linear equations, i.e., the order of the matrix  $A$ . *Constraint*:  $N \geq 0$ . 2: KL – INTEGER Input On entry:  $k_l$ , the number of subdiagonals within the band of the matrix A. *Constraint*:  $KL \geq 0$ . 3: KU – INTEGER Input On entry:  $k_u$ , the number of superdiagonals within the band of the matrix A. Constraint:  $KU \geq 0$ .

#### <span id="page-1-0"></span>4: NRHS – INTEGER *Input*

On entry:  $r$ , the number of right-hand sides, i.e., the number of columns of the matrix  $B$ . *Constraint*: NRHS  $\geq 0$ .

5:  $AB(LDAB, *) - COMPLEX (KIND=mag wp) array$  Input/Output

Note: the second dimension of the array AB must be at least  $max(1,N)$ .

On entry: the  $n$  by  $n$  coefficient matrix  $A$ .

The matrix is stored in rows  $k_l + 1$  to  $2k_l + k_u + 1$ ; the first  $k_l$  rows need not be set, more precisely, the element  $A_{ij}$  must be stored in

 $AB(k_l + k_u + 1 + i - j, j) = A_{ij}$  for  $max(1, j - k_u) \le i \le min(n, j + k_l)$ .

See [Section 9](#page-2-0) for further details.

On exit: if INFO  $\geq$  0, AB is overwritten by details of the factorization.

The upper triangular band matrix U, with  $k_l + k_u$  superdiagonals, is stored in rows 1 to  $k_l + k_u + 1$  of the array, and the multipliers used to form the matrix L are stored in rows  $k_l + k_u + 2$  to  $2k_l + k_u + 1$ .

6: LDAB – INTEGER *Input* 

On entry: the first dimension of the array AB as declared in the (sub)program from which F07BNF (ZGBSV) is called.

Constraint:  $LDAB \geq 2 \times KL + KU + 1$  $LDAB \geq 2 \times KL + KU + 1$  $LDAB \geq 2 \times KL + KU + 1$  $LDAB \geq 2 \times KL + KU + 1$  $LDAB \geq 2 \times KL + KU + 1$ .

#### 7: IPIV $(N)$  $(N)$  $(N)$  – INTEGER array  $Output$

On exit: if no constraints are violated, the pivot indices that define the permutation matrix  $P$ ; at the *i*th step row *i* of the matrix was interchanged with row IPIV $(i)$ . IPIV $(i) = i$  indicates a row interchange was not required.

#### 8:  $B(LDB, *) - COMPLEX (KIND=nag wp) array$  Input/Output

Note: the second dimension of the array B must be at least  $max(1, NRHS)$ .

On entry: the  $n$  by  $r$  right-hand side matrix  $B$ .

On exit: if INFO = 0, the n by r solution matrix X.

9: LDB – INTEGER *Input* 

On entry: the first dimension of the array B as declared in the (sub)program from which F07BNF (ZGBSV) is called.

*Constraint*:  $LDB \ge max(1, N)$ .

10: INFO – INTEGER Output

On exit: INFO = 0 unless the routine detects an error (see Section 6).

# 6 Error Indicators and Warnings

 $INFO < 0$ 

If INFO  $= -i$ , argument i had an illegal value. An explanatory message is output, and execution of the program is terminated.

<span id="page-2-0"></span> $INFO > 0$  $INFO > 0$ 

Element  $\langle value \rangle$  of the diagonal is exactly zero. The factorization has been completed, but the factor  $U$  is exactly singular, so the solution could not be computed.

## 7 Accuracy

The computed solution for a single right-hand side,  $\hat{x}$ , satisfies an equation of the form

 $(A + E)\hat{x} = b.$ 

where

$$
\|E\|_1=O(\epsilon)\|A\|_1
$$

and  $\epsilon$  is the *machine precision*. An approximate error bound for the computed solution is given by

$$
\frac{\|\hat{x} - x\|_1}{\|x\|_1} \le \kappa(A) \frac{\|E\|_1}{\|A\|_1},
$$

where  $\kappa(A) = ||A^{-1}||_1 ||A||_1$ , the condition number of A with respect to the solution of the linear equations. See Section 4.4 of [Anderson](#page-0-0) et al. (1999) for further details.

Following the use of F07BNF (ZGBSV), F07BUF (ZGBCON) can be used to estimate the condition number of A and F07BVF (ZGBRFS) can be used to obtain approximate error bounds. Alternatives to F07BNF (ZGBSV), which return condition and error estimates directly are F04CBF and F07BPF (ZGBSVX).

# 8 Parallelism and Performance

F07BNF (ZGBSV) is threaded by NAG for parallel execution in multithreaded implementations of the NAG Library.

F07BNF (ZGBSV) makes calls to BLAS and/or LAPACK routines, which may be threaded within the vendor library used by this implementation. Consult the documentation for the vendor library for further information.

Please consult the [X06 Chapter Introduction](#page-0-0) for information on how to control and interrogate the OpenMP environment used within this routine. Please also consult the Users' Note for your implementation for any additional implementation-specific information.

## 9 Further Comments

The band storage scheme for the array [AB](#page-1-0) is illustrated by the following example, when  $n = 6$ ,  $k_l = 1$ , and  $k_u = 2$ . Storage of the band matrix A in the array [AB:](#page-1-0)

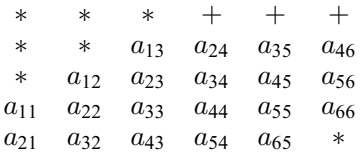

Array elements marked  $*$  need not be set and are not referenced by the routine. Array elements marked + need not be set, but are defined on exit from the routine and contain the elements  $u_{14}$ ,  $u_{25}$  and  $u_{36}$ .

The total number of floating-point operations required to solve the equations  $AX = B$  depends upon the pivoting required, but if  $n \gg k_l + k_u$  then it is approximately bounded by  $O(nk_l(k_l + k_u))$  for the factorization and  $O(n(2k_l + k_u)r)$  for the solution following the factorization.

The real analogue of this routine is F07BAF (DGBSV).

#### 10 Example

This example solves the equations

$$
Ax = b,
$$

where A is the band matrix

$$
A = \begin{pmatrix} -1.65 + 2.26i & -2.05 - 0.85i & 0.97 - 2.84i & 0 \\ 6.30i & -1.48 - 1.75i & -3.99 + 4.01i & 0.59 - 0.48i \\ 0 & -0.77 + 2.83i & -1.06 + 1.94i & 3.33 - 1.04i \\ 0 & 0 & 4.48 - 1.09i & -0.46 - 1.72i \end{pmatrix}
$$

and

$$
b = \begin{pmatrix} -1.06 + 21.50i \\ -22.72 - 53.90i \\ 28.24 - 38.60i \\ -34.56 + 16.73i \end{pmatrix}.
$$

Details of the LU factorization of A are also output.

#### 10.1 Program Text

Program f07bnfe

```
! F07BNF Example Program Text
! Mark 25 Release. NAG Copyright 2014.
! .. Use Statements ..
    Use nag_library, Only: nag_wp, x04dff, zgbsv
! .. Implicit None Statement ..
     Implicit None
! .. Parameters ..
     Integer, Parameter :: nin = 5, nout = 6
! .. Local Scalars ..
     Integer : i, i ifail, info, j, k, kl, ku, ldab, n
! .. Local Arrays ..
     Complex (Kind=nag_wp), Allocatable :: ab(:,:), b(:)
     Integer, Allocatable :: ipiv(:)
     Character (1) :: \text{class}(1), \text{r} \text{ labs}(1)! .. Intrinsic Procedures ..
    Intrinsic \cdots max, min
! .. Executable Statements ..
     Write (nout,*) 'F07BNF Example Program Results'
     Write (nout,*)
! Skip heading in data file
     Read (nin,*)
     Read (nin,*) n, kl, ku
     1dab = 2*k1 + ku + 1Allocate (ab(ldab,n),b(n),ipiv(n))
! Read the band matrix A and the right hand side b from data file
     k = k1 + ku + 1Read (nin,*)((ab(k+i-j,j),j=max(i-kl,1),min(i+ku,n)),i=1,n)
     Read (nin,*) b(1:n)
! Solve the equations Ax = b for x
! The NAG name equivalent of zgbsv is f07bnf
     Call zgbsv(n,kl,ku,1,ab,ldab,ipiv,b,n,info)
     If (info==0) Then
! Print solution
       Write (nout,*) 'Solution'
       Write (nout,99999) b(1:n)
```

```
! Print details of the factorization
       Write (nout,*)
       Flush (nout)
! ifail: behaviour on error exit
! =0 for hard exit, =1 for quiet-soft, =-1 for noisy-soft
       ifail = 0Call x04dff(n,n,kl,kl+ku,ab,ldab,'Bracketed','F7.4', &
         'Details of factorization','None',rlabs,'None',clabs,80,0,ifail)
! Print pivot indices'
       Write (nout,*)
       Write (nout,*) 'Pivot indices'
       Write (nout,99998) ipiv(1:n)
     Else
       Write (nout,99997) 'The (', info, ',', info, ')', &
         ' element of the factor U is zero'
     End If
```

```
99999 Format ((3X, 4(' (', F7. 4,',', F7. 4,')':)))
99998 Format (1X,I5,3I18)
99997 Format (1X,A,I3,A,I3,A,A)
    End Program f07bnfe
```
## 10.2 Program Data

F07BNF Example Program Data 412 :Values of N, KL and KU  $(-1.65, 2.26)$  (  $-2.05, -0.85$ ) (  $0.97, -2.84$ ) ( 0.00, 6.30) ( -1.48, -1.75) ( -3.99, 4.01) ( 0.59, -0.48)  $(-0.77, 2.83)$  (  $-1.06, 1.94$ ) (  $3.33, -1.04$ ) ( 4.48, -1.09) ( -0.46, -1.72) :End of matrix A (-1.06, 21.50) (-22.72,-53.90) ( 28.24,-38.60) (-34.56, 16.73) :End of vector B

## 10.3 Program Results

```
F07BNF Example Program Results
Solution
  (-3.0000, 2.0000) ( 1.0000,-7.0000) (-5.0000, 4.0000) ( 6.0000,-8.0000)
Details of factorization
 ( 0.0000, 6.3000) (-1.4800,-1.7500) (-3.9900, 4.0100) ( 0.5900,-0.4800)
  (0.3587, 0.2619) (-0.7700, 2.8300) (-1.0600, 1.9400) (3.3300, -1.0400)( 0.2314, 0.6358) ( 4.9303,-3.0086) (-1.7692,-1.8587)
                                  ( 0.7604, 0.2429) ( 0.4338, 0.1233)
Pivot indices
   2334
```